# 疊 10 1-Asis Troleibusų Parkas (Žolyno G.) ietomas ir valstiniais dauti Programėlę

10 troleibusas maršrutas (1-Asis Troleibusų Parkas (Žolyno G.)) turi 6 kryptis. Reguliariomis darbo dienomis, darbo valandos yra:

(1) 1-Asis Troleibusų Parkas (Žolyno G.): 19:33 - 23:58(2) 1-Asis Troleibusų Parkas (Žolyno G.): 23:43(3) Antakalnio Žiedas: 10:21 - 11:20(4) Naujininkai: 04:56 - 22:59(5) Saulėtekis: 05:10 - 16:00(6) Saulėtekis: 05:30 - 23:16 Naudokite Moovit App, kad rastumėte armiausią 10 troleibusas stotelę netoliese ir kada atvyksta kitas 10 troleibusas.

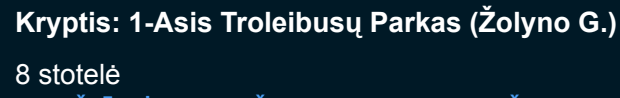

<u>[PERŽIŪRĖTI MARŠRUTO TVARKARAŠTĮ](https://moovitapp.com/vilnius-2863/lines/10/362185/3286403/lt?ref=2&poiType=line&customerId=4908&af_sub8=%2Findex%2Flt%2Fline-pdf-Vilnius-2863-852862-362185&utm_source=line_pdf&utm_medium=organic&utm_term=1-Asis%20Troleibus%C5%B3%20Parkas%20(%C5%BDolyno%20G.))</u>

Senoji Plytinė

Gedimino Technikos Universitetas

Vilniaus Universitetas

Saulėtekis

Nemenčinės Plentas

Antakalnis

Tverečiaus St.

Klinikų St.

#### **10 troleibusas grafikas**

1-Asis Troleibusų Parkas (Žolyno G.) maršruto grafikas:

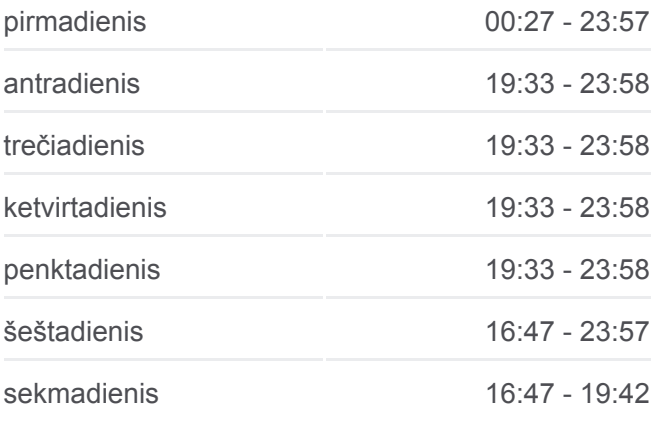

# **10 troleibusas informacija Kryptis:** 1-Asis Troleibusų Parkas (Žolyno G.)

**Stotelės:** 8 **Kelionės trukmė:** 8 min **Maršruto apžvalga:**

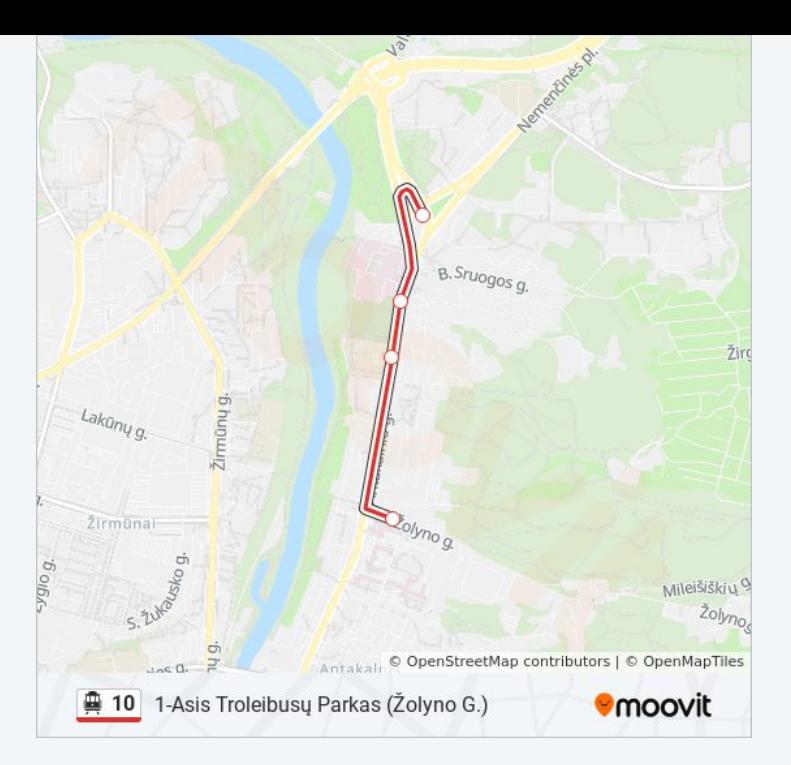

# **Kryptis: 1-Asis Troleibusų Parkas (Žolyno G.)** 15 stotelė

[PERŽIŪRĖTI MARŠRUTO TVARKARAŠTĮ](https://moovitapp.com/vilnius-2863/lines/10/362185/3286405/lt?ref=2&poiType=line&customerId=4908&af_sub8=%2Findex%2Flt%2Fline-pdf-Vilnius-2863-852862-362185&utm_source=line_pdf&utm_medium=organic&utm_term=1-Asis%20Troleibus%C5%B3%20Parkas%20(%C5%BDolyno%20G.))

Naujininkai

Prūsų St.

Vienaragių St.

Taraso Ševčenkos St.

Mikalojaus Konstantino Čiurlionio St.

Juozo Tumo-Vaižganto St.

Kražių St.

Operos Ir Baleto Teatras

Karaliaus Mindaugo Tiltas

Kalnų Parkas

Šv. Petro Ir Povilo Bažnyčia

Leono Sapiegos St.

Petro Vileišio St.

Šilo Tiltas

Klinikų St.

# **10 troleibusas grafikas**

1-Asis Troleibusų Parkas (Žolyno G.) maršruto grafikas:

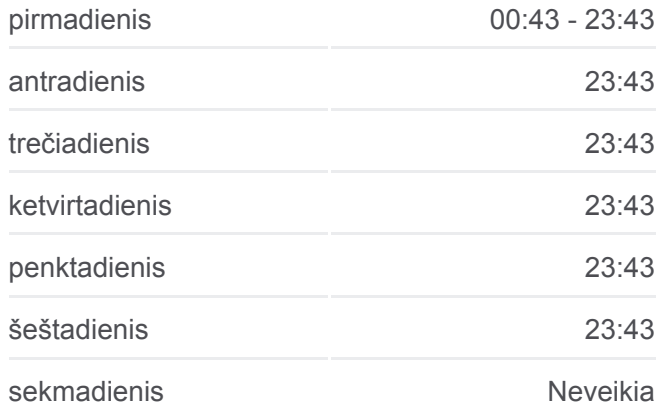

#### **10 troleibusas informacija**

**Kryptis:** 1-Asis Troleibusų Parkas (Žolyno G.) **Stotelės:** 15 **Kelionės trukmė:** 26 min **Maršruto apžvalga:**

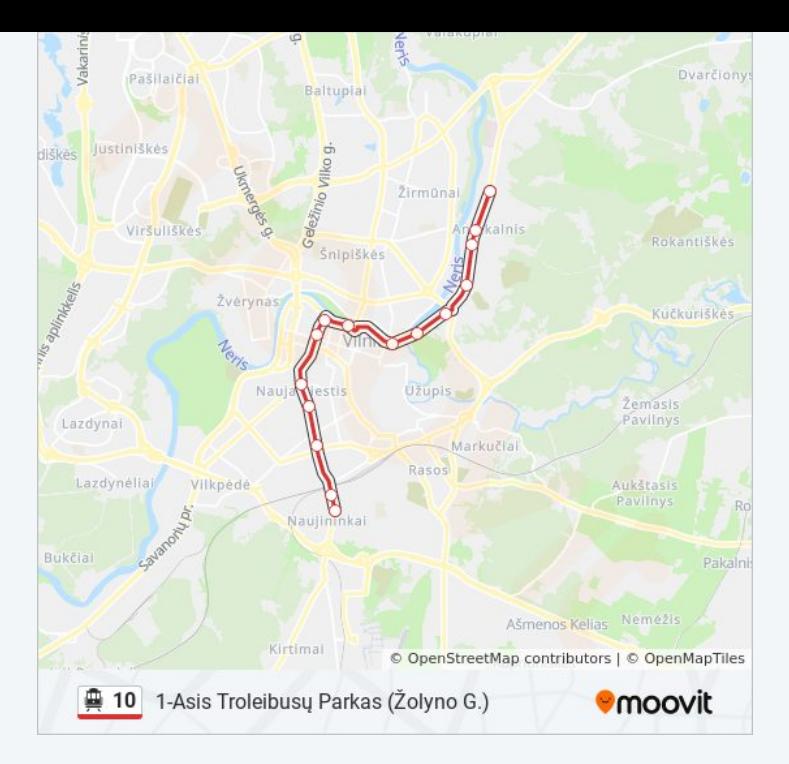

# **Kryptis: Antakalnio Žiedas** 6 stotelė [PERŽIŪRĖTI MARŠRUTO TVARKARAŠTĮ](https://moovitapp.com/vilnius-2863/lines/10/362185/3623619/lt?ref=2&poiType=line&customerId=4908&af_sub8=%2Findex%2Flt%2Fline-pdf-Vilnius-2863-852862-362185&utm_source=line_pdf&utm_medium=organic&utm_term=1-Asis%20Troleibus%C5%B3%20Parkas%20(%C5%BDolyno%20G.))

Senoji Plytinė

Gedimino Technikos Universitetas

Vilniaus Universitetas

Saulėtekis

Nemenčinės Plentas

Antakalnio Žiedas

# **10 troleibusas grafikas**

Antakalnio Žiedas maršruto grafikas:

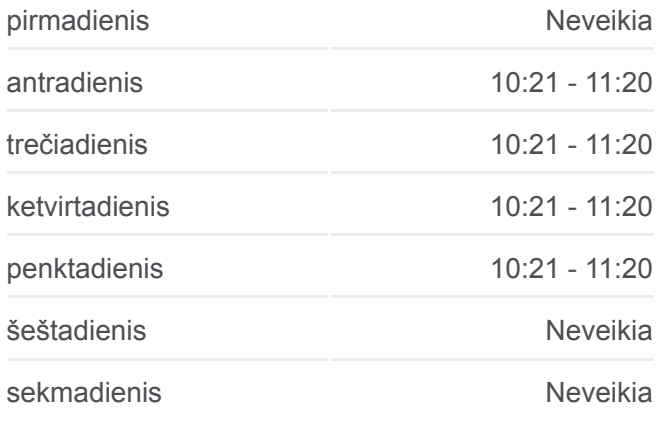

**10 troleibusas informacija Kryptis:** Antakalnio Žiedas **Stotelės:** 6 **Kelionės trukmė:** 8 min **Maršruto apžvalga:**

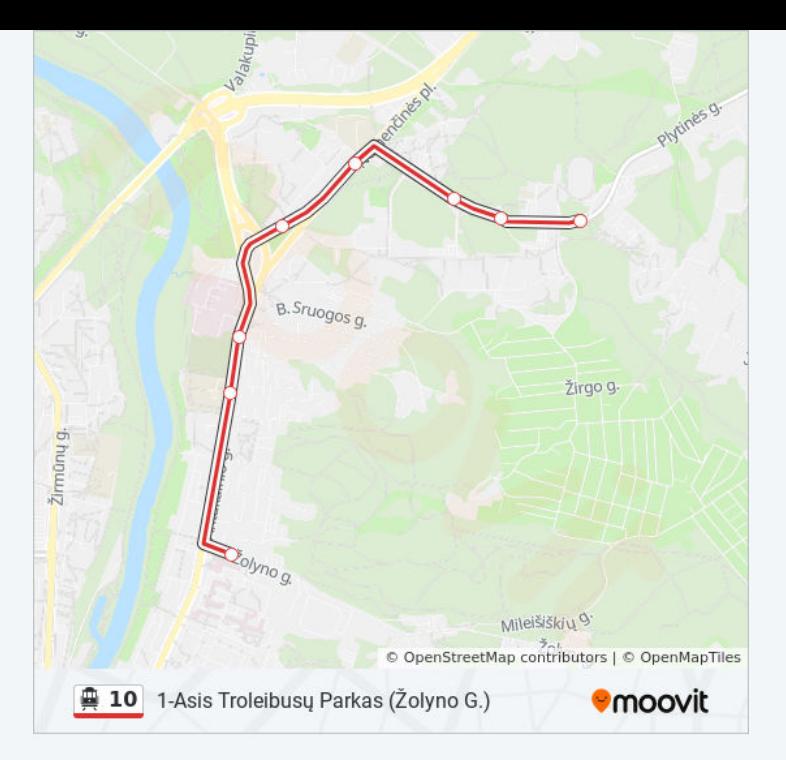

# **Kryptis: Naujininkai** 25 stotelė [PERŽIŪRĖTI MARŠRUTO TVARKARAŠTĮ](https://moovitapp.com/vilnius-2863/lines/10/362185/3286402/lt?ref=2&poiType=line&customerId=4908&af_sub8=%2Findex%2Flt%2Fline-pdf-Vilnius-2863-852862-362185&utm_source=line_pdf&utm_medium=organic&utm_term=1-Asis%20Troleibus%C5%B3%20Parkas%20(%C5%BDolyno%20G.))

Senoji Plytinė

Gedimino Technikos Universitetas

Vilniaus Universitetas

Saulėtekis

Nemenčinės Plentas

Antakalnio Žiedas

Lizdeikos St.

Oskaro Milašiaus St.

Valakampių Tiltas

Kareivių St.

Verkių St.

Pramogų Arena

Tauragnų St.

Giedraičių St.

Žalgirio St.

Kalvarijų Turgus

Žaliasis Tiltas

Operos Ir Baleto Teatras

# **10 troleibusas grafikas**

Naujininkai maršruto grafikas:

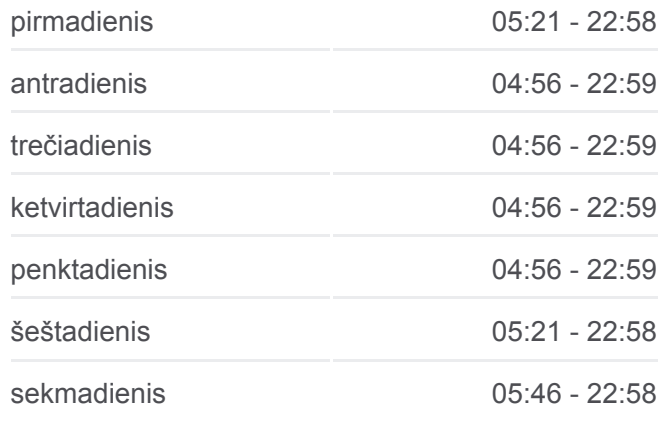

**10 troleibusas informacija Kryptis:** Naujininkai **Stotelės:** 25 **Kelionės trukmė:** 45 min **Maršruto apžvalga:**

Kražių St.

Juozo Tumo-Vaižganto St.

Mikalojaus Konstantino Čiurlionio St.

Taraso Ševčenkos St.

Vienaragių St.

Prūsų St.

Naujininkai

# Valakupia Pašilaičiai **Dvarčionys** Justiniškės Viršuliškė Rokantiškės Žyány Kučkuriškės Užupis masis Lazdyna Markučiai Rasos Lazdyněliaj Vilkpédé ukčia © OpenStreetMap contributors | © OpenMapTiles ■ 10 Naujininkai **O**moovit

#### **Kryptis: Saulėtekis**

# 8 stotelė [PERŽIŪRĖTI MARŠRUTO TVARKARAŠTĮ](https://moovitapp.com/vilnius-2863/lines/10/362185/3286401/lt?ref=2&poiType=line&customerId=4908&af_sub8=%2Findex%2Flt%2Fline-pdf-Vilnius-2863-852862-362185&utm_source=line_pdf&utm_medium=organic&utm_term=1-Asis%20Troleibus%C5%B3%20Parkas%20(%C5%BDolyno%20G.))

Klinikų St.

Tverečiaus St.

Antakalnis

Nemenčinės Plentas

Saulėtekis

Vilniaus Universitetas

Gedimino Technikos Universitetas

Senoji Plytinė

# **10 troleibusas grafikas** Saulėtekis maršruto grafikas:

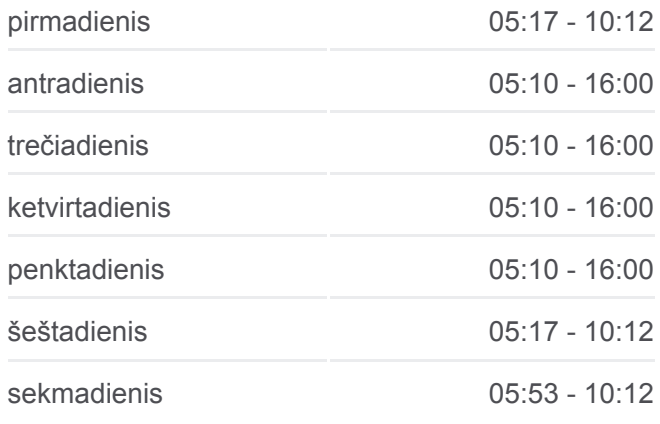

**10 troleibusas informacija Kryptis:** Saulėtekis **Stotelės:** 8 **Kelionės trukmė:** 9 min **Maršruto apžvalga:**

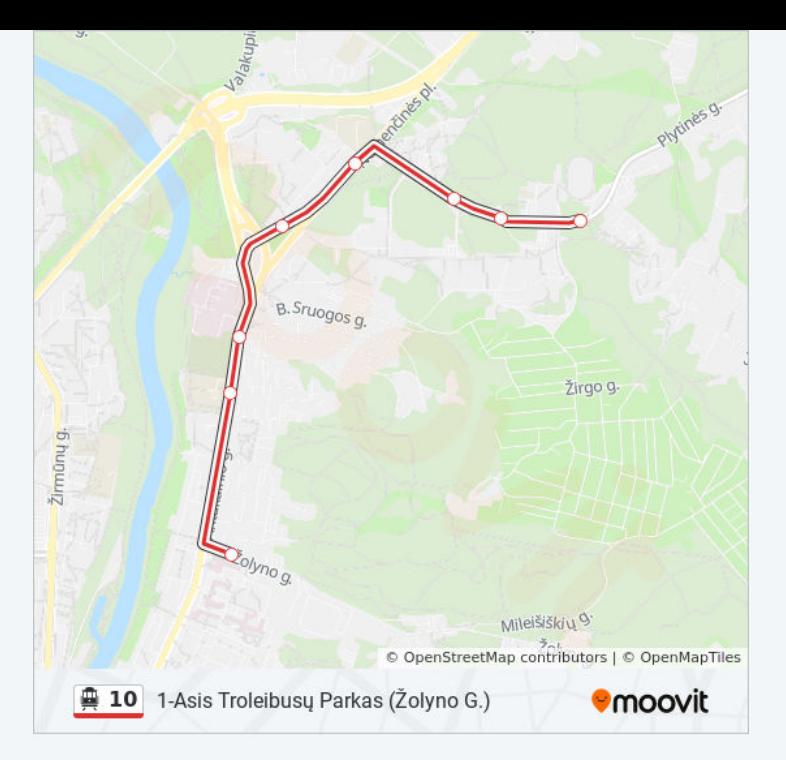

# **Kryptis: Saulėtekis**

23 stotelė [PERŽIŪRĖTI MARŠRUTO TVARKARAŠTĮ](https://moovitapp.com/vilnius-2863/lines/10/362185/3286404/lt?ref=2&poiType=line&customerId=4908&af_sub8=%2Findex%2Flt%2Fline-pdf-Vilnius-2863-852862-362185&utm_source=line_pdf&utm_medium=organic&utm_term=1-Asis%20Troleibus%C5%B3%20Parkas%20(%C5%BDolyno%20G.))

Naujininkai

Prūsų St.

Vienaragių St.

Taraso Ševčenkos St.

Mikalojaus Konstantino Čiurlionio St.

Juozo Tumo-Vaižganto St.

Kražių St.

Operos Ir Baleto Teatras

Žaliasis Tiltas

Kalvarijų Turgus

Broniaus Laurinavičiaus Skveras

Giedraičių St.

Tauragnų St.

Pramogų Arena

Verkių St.

Kareivių St.

Valakampių Tiltas

Lizdeikos St.

# **10 troleibusas grafikas**

Saulėtekis maršruto grafikas:

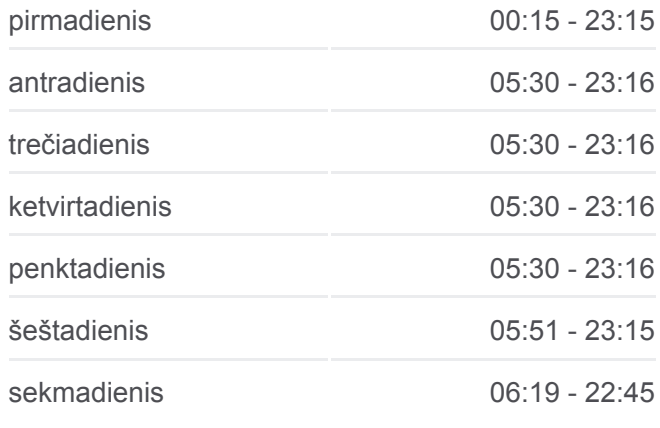

**10 troleibusas informacija Kryptis:** Saulėtekis **Stotelės:** 23 **Kelionės trukmė:** 40 min **Maršruto apžvalga:**

Nemenčinės Plentas

Saulėtekis

Vilniaus Universitetas

Gedimino Technikos Universitetas

Senoji Plytinė

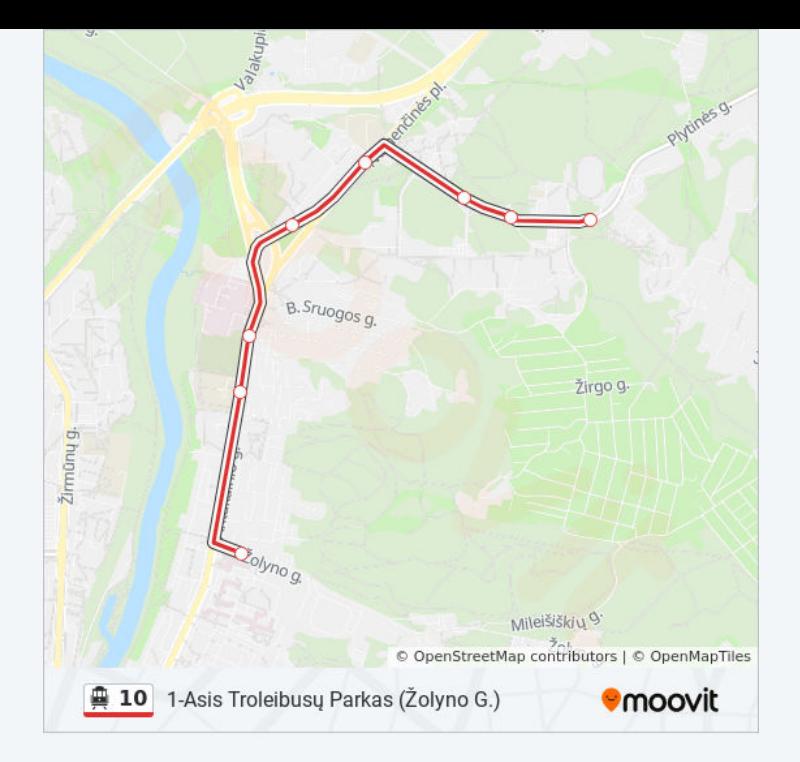

10 troleibusas tvarkaraščiai ir maršrutų žemėlapiai prieinami autonominiu režimu PDF formatu moovitapp.com svetainėje. Pasinaudokite [Moovit App,](https://moovitapp.com/vilnius-2863/lines/10/362185/3286403/lt?ref=2&poiType=line&customerId=4908&af_sub8=%2Findex%2Flt%2Fline-pdf-Vilnius-2863-852862-362185&utm_source=line_pdf&utm_medium=organic&utm_term=1-Asis%20Troleibus%C5%B3%20Parkas%20(%C5%BDolyno%20G.)) kad pamatytumėte atvykimo laikus gyvai, traukinių ar metro tvarkaraščius, ir detalius krypčių nurodymus visam viešajam transportui Vilnius mieste.

[Apie Moovit](https://moovit.com/about-us/?utm_source=line_pdf&utm_medium=organic&utm_term=1-Asis%20Troleibus%C5%B3%20Parkas%20(%C5%BDolyno%20G.)) · [MaaS sprendimai](https://moovit.com/maas-solutions/?utm_source=line_pdf&utm_medium=organic&utm_term=1-Asis%20Troleibus%C5%B3%20Parkas%20(%C5%BDolyno%20G.)) · [Palaikomos šalys](https://moovitapp.com/index/lt/vie%C5%A1asis_transportas-countries?utm_source=line_pdf&utm_medium=organic&utm_term=1-Asis%20Troleibus%C5%B3%20Parkas%20(%C5%BDolyno%20G.)) · [Mooviter bendruomenė](https://editor.moovitapp.com/web/community?campaign=line_pdf&utm_source=line_pdf&utm_medium=organic&utm_term=1-Asis%20Troleibus%C5%B3%20Parkas%20(%C5%BDolyno%20G.)&lang=en)

© 2024 Moovit - Visos teisės saugomos

**Peržiūrėti atvykimo laikus gyvai**

 $\left[\begin{array}{c} \bullet \\ \bullet \\ \bullet \end{array} \right]$  App Store Web App

**SAUTI IS** GOOGLE Play